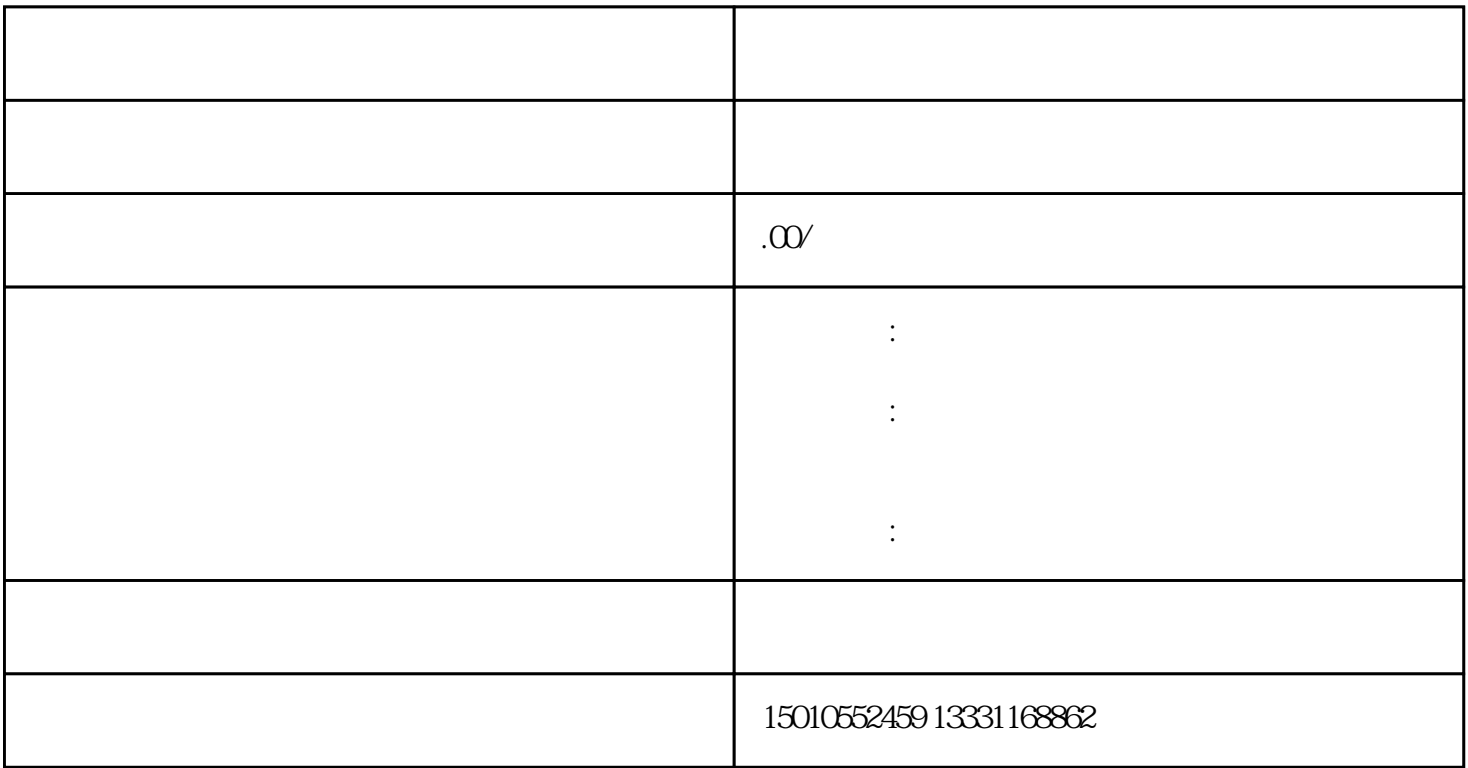

 $\mathcal{A}$ 

第四步:正式进入审批流程受理—受理待提交—省厅审查—审批—办结打印《进北京建筑

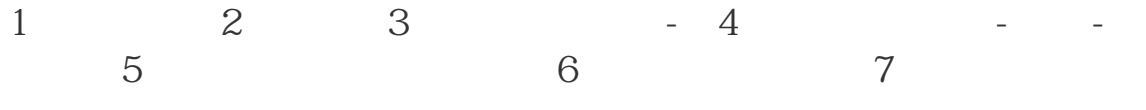

 $2023$